# Debugging *Complex* Systems

Terran Melconian Velocity New York October 4, 2017

terran@airnetsim.com twitter @terranmelconian

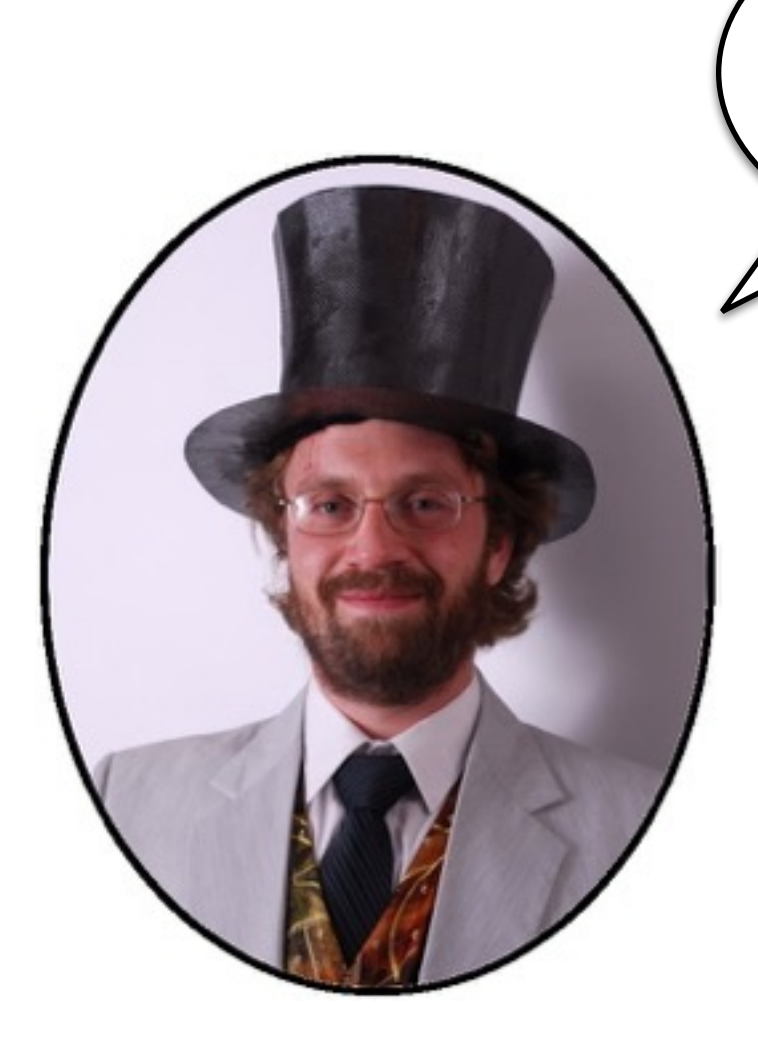

• Aeronautics

**Hi!**

- Electronics
- Development
- Operations
- Data science
- Grey beard

# What's Complex?

- Multiple interacting components
- Emergent behavior
	- Dynamics occur which were not intentionally designed in
- Usually larger than a single piece of software on a single host

### Incident Response

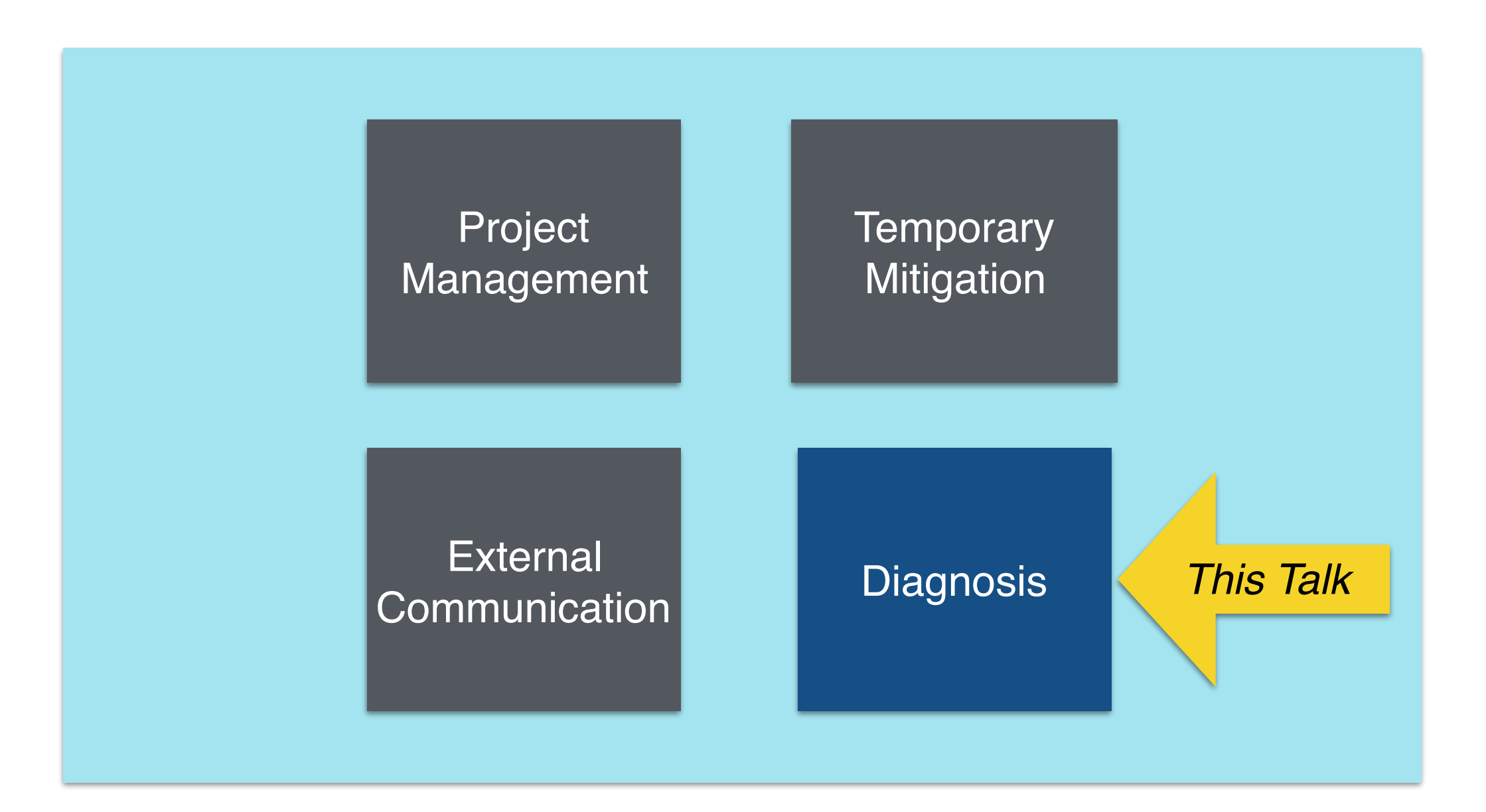

# Applicability

- To any system which once worked or sometimes works and then does not
- Which has been or can be observed and measured in both states

# Core Principles

- Question beliefs
	- *You believed* the system worked. It doesn't.
	- Your other beliefs are not magically better.
- Divide the problem space
	- Binary search beats linear search
- Fast measurements first
	- Look up a measurement we have: 5 min
	- Write, review, deploy, wait for peak: 24+ hours

# Teaching the Skill

- Uncorrelated with software development
- Contrast actual states avoid distracting contrasts with idealized "shoulds"
	- smallest set of changes to reproduce
- Enforce shared, written records and diagrams
- Practice in advance of critical failures

#### Domains

- Computer systems
- Your car
- Health
- Leaks in your house

• Almost any kind of system which *used to work*

15. Check for continuity between ECM/PCM connector terminal C12 and throttle body 6P connector terminal No. 2.

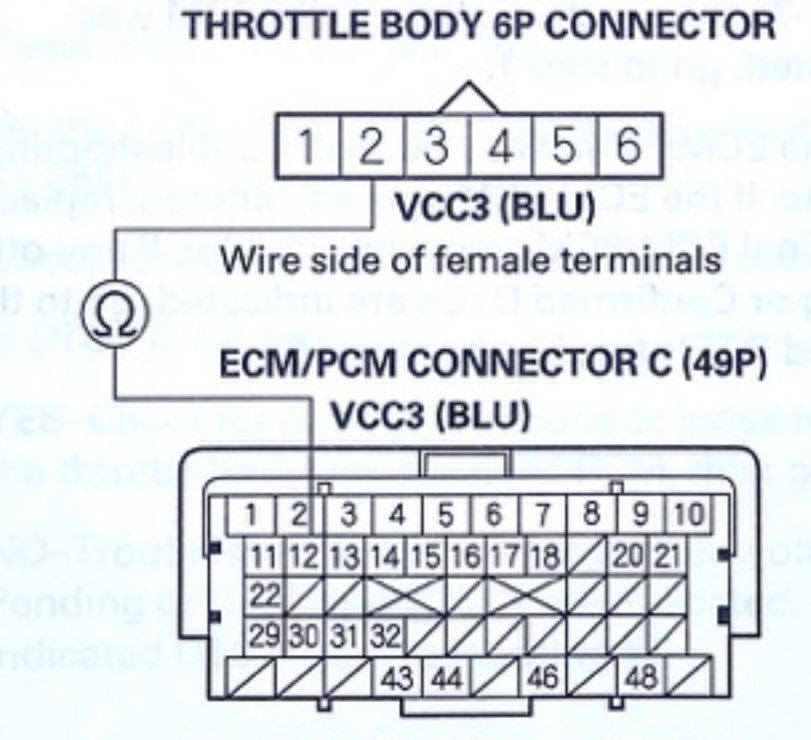

Terminal side of female terminals

Is there continuity?

YES-Go to step 23.

NO-Repair open in the wire between the throttle body and the ECM/PCM (C12), then go to step 18.

# Start with Symptom

- Errors
- Slow Response Time
- Server crash
- GC hell
- Bad data

#### Mechanism

- Draw a tree of possible causality
	- Rooted at symptom
	- Possible causes point to root
	- Causes of those causes and so on
- Take organized data samples
	- Add columns as you expand your analysis

### Example: GC Hell

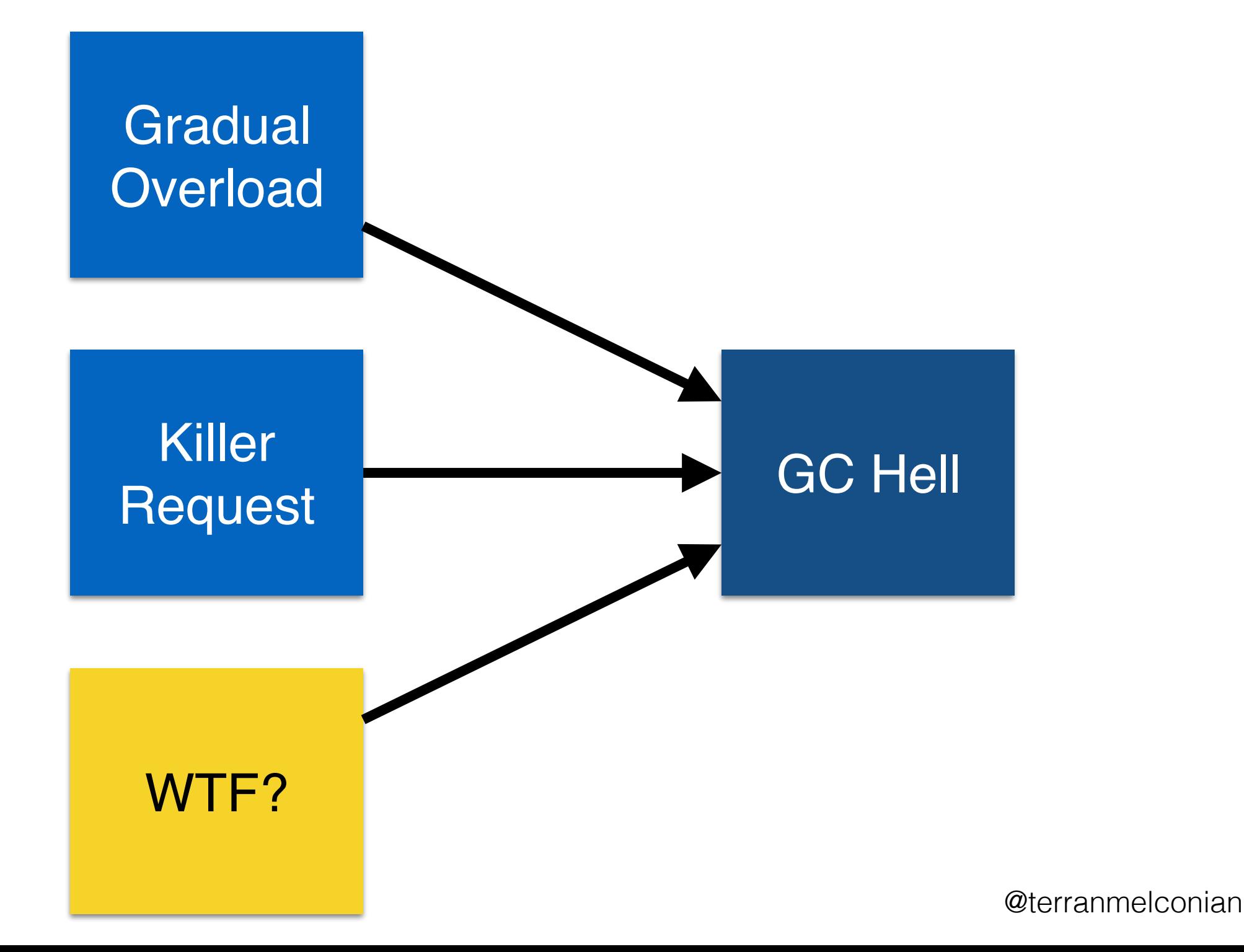

#### GC Hell Data

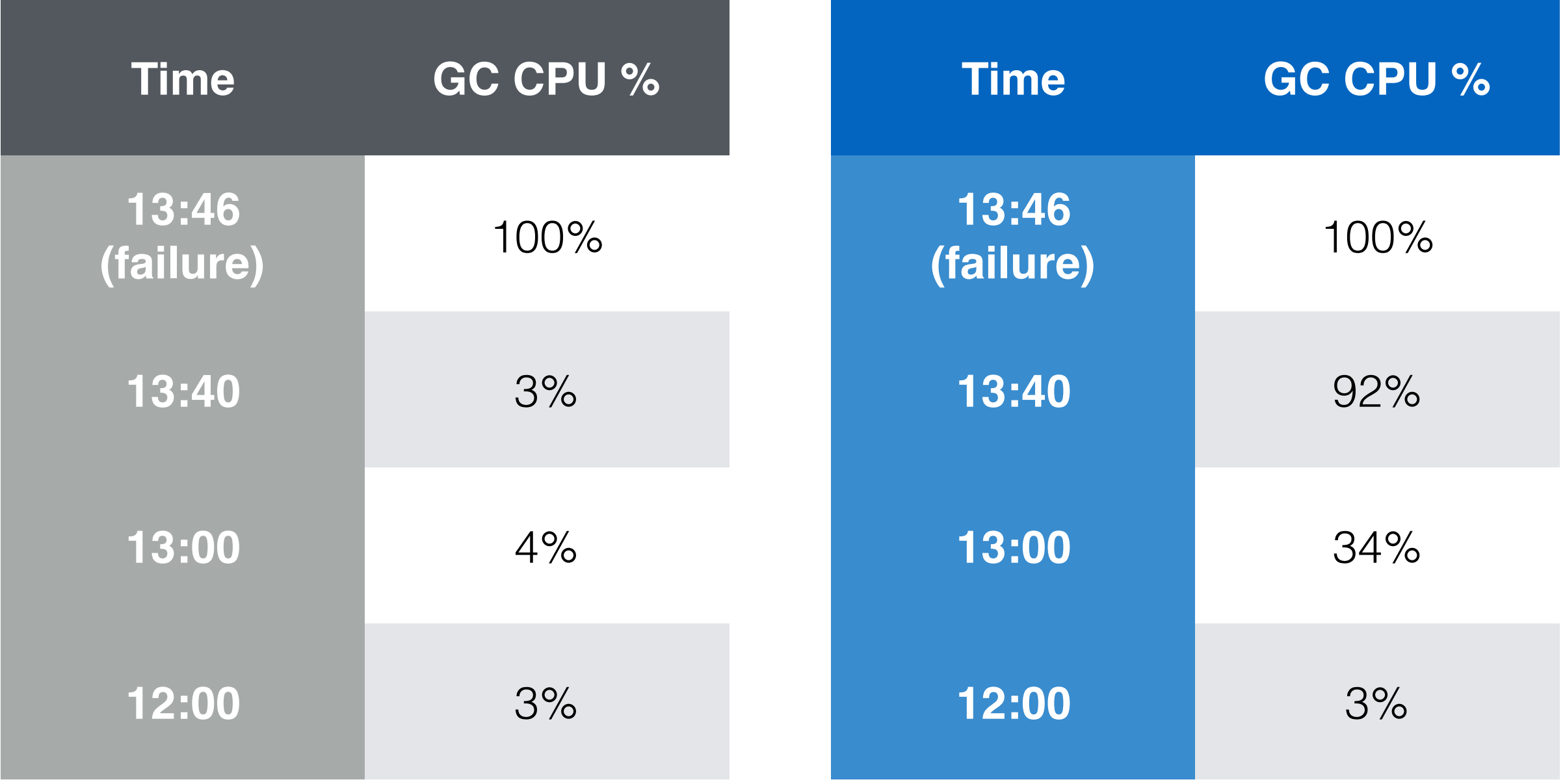

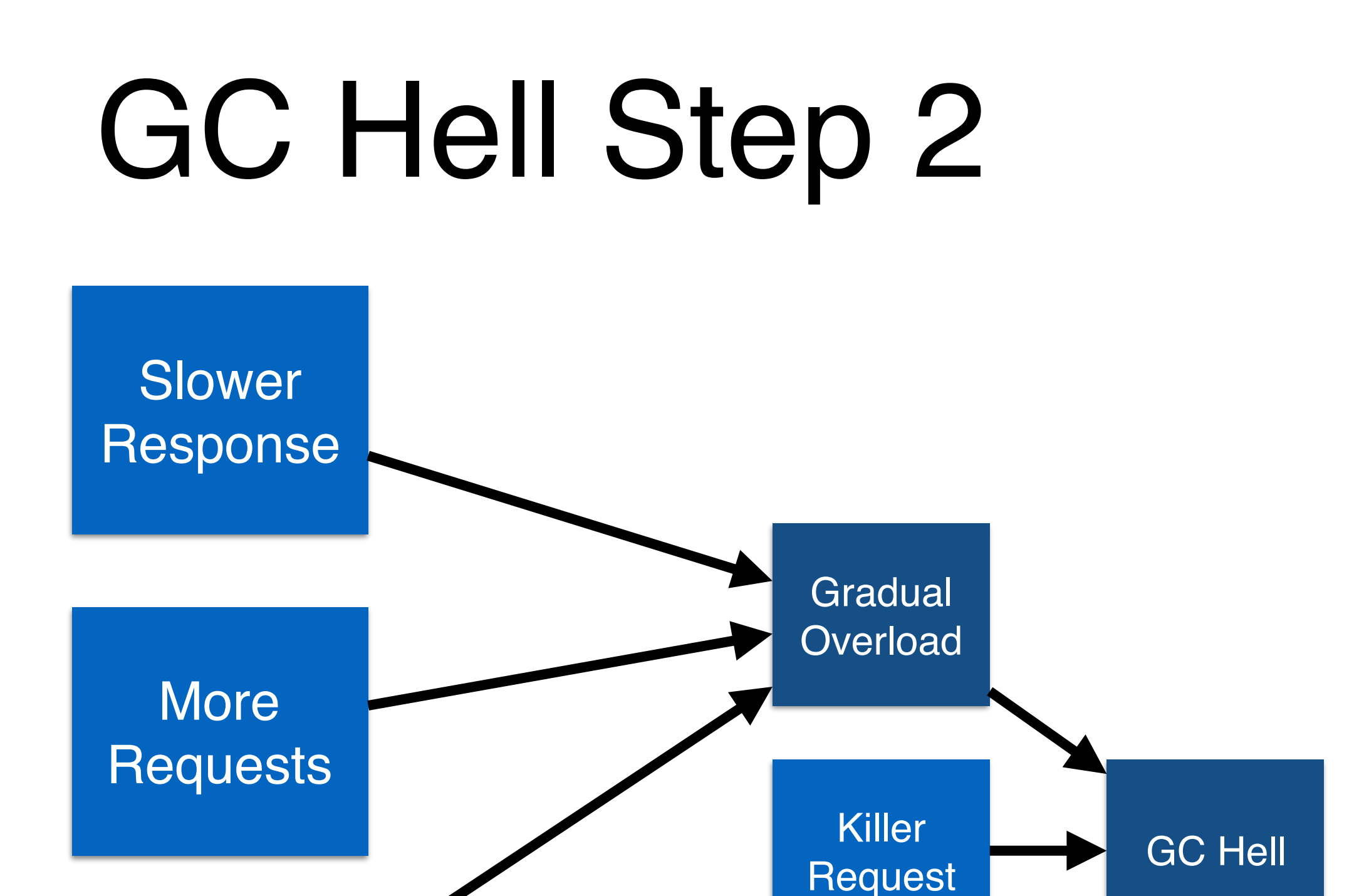

WTF?

WTF?

# Step 2 Data

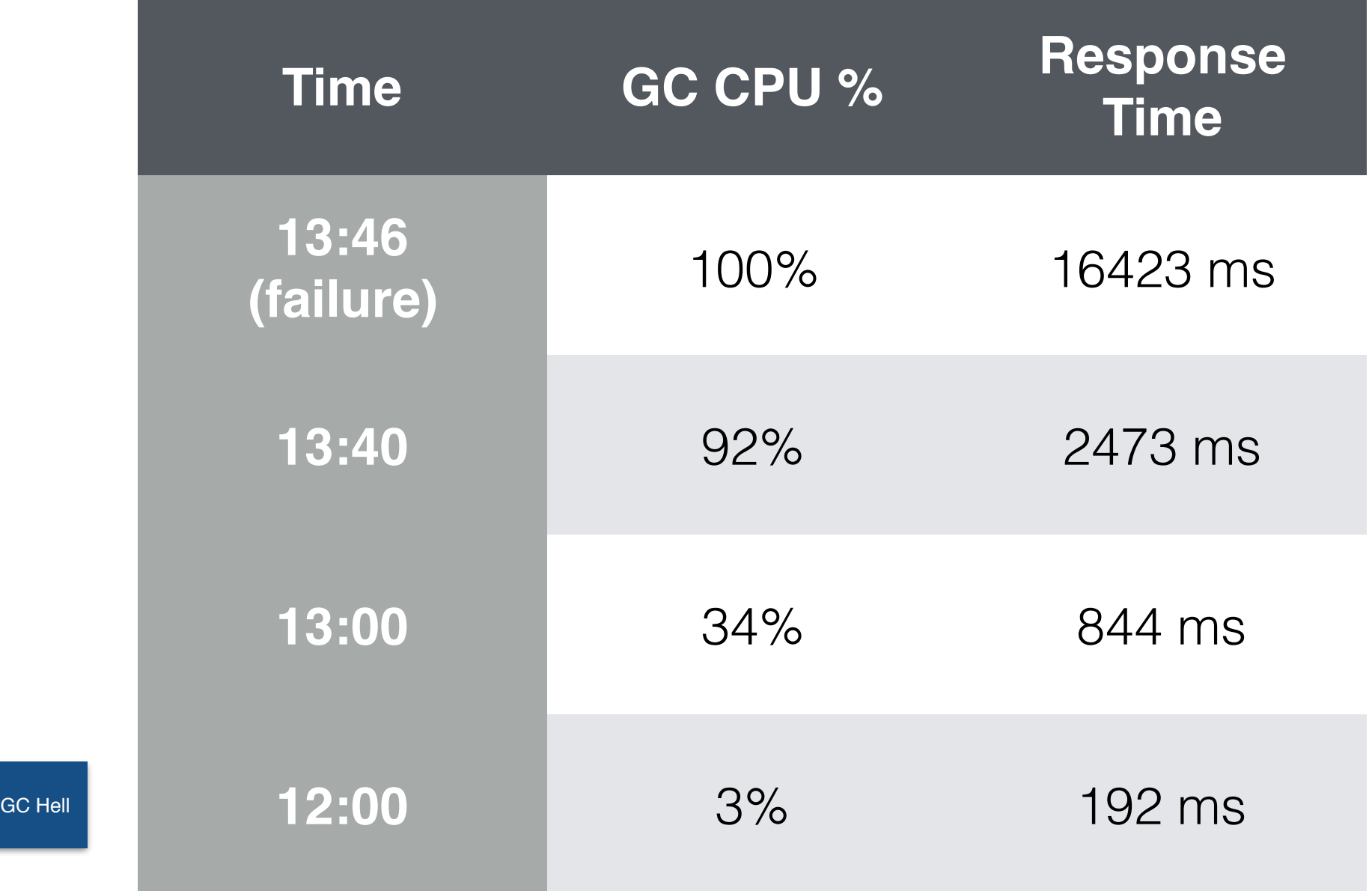

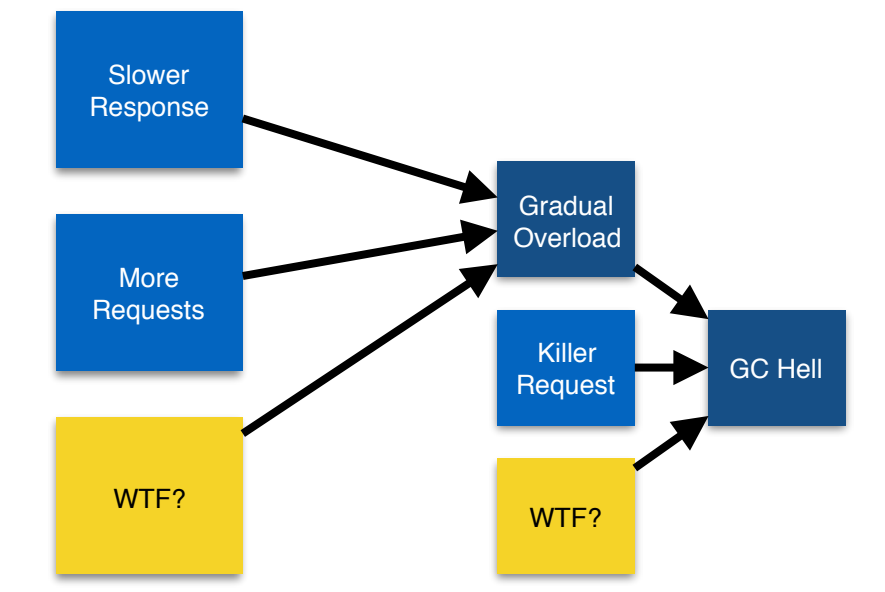

@terranmelconian

### GC Hell Step 2 bis

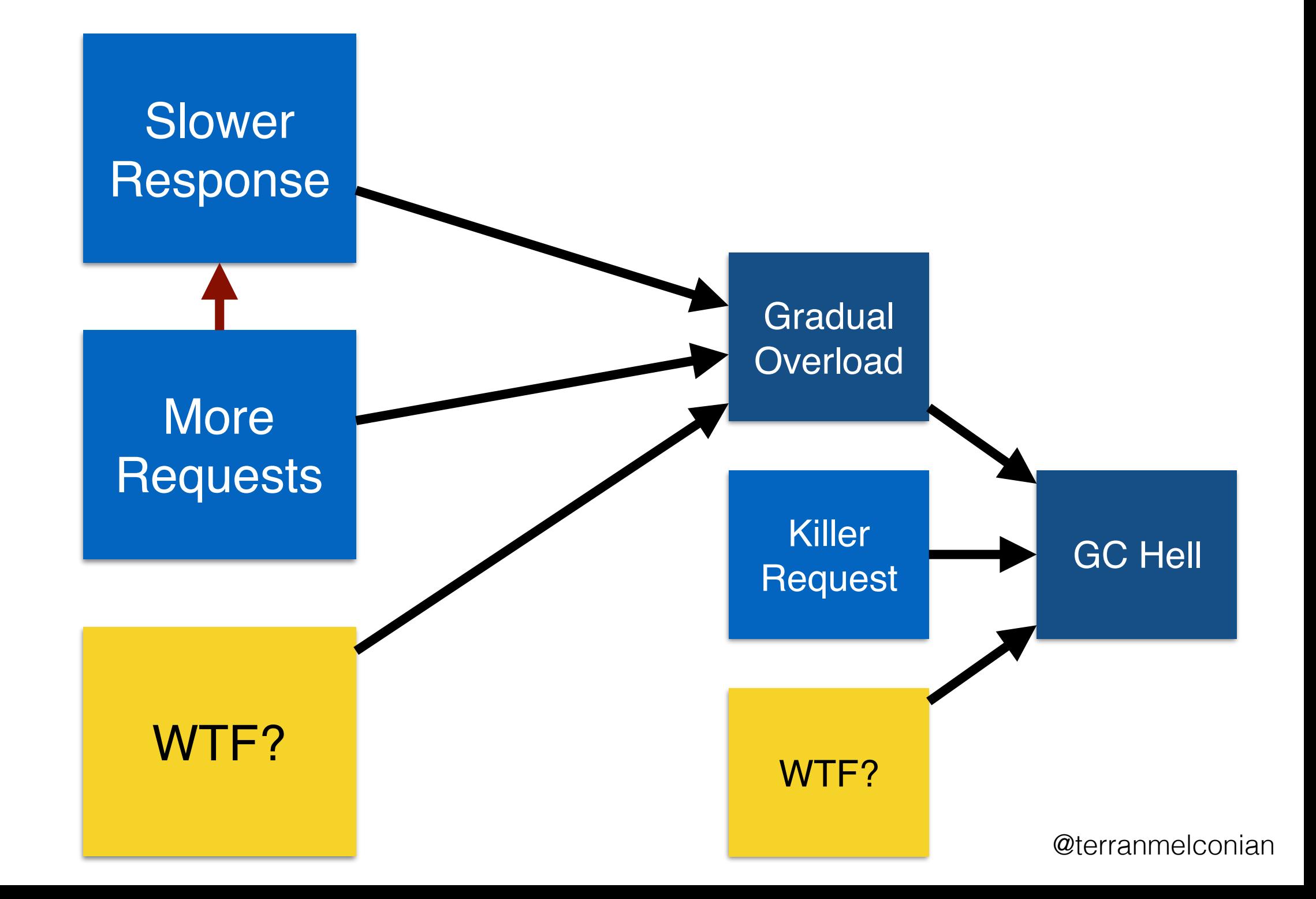

# Step 2 Data bis

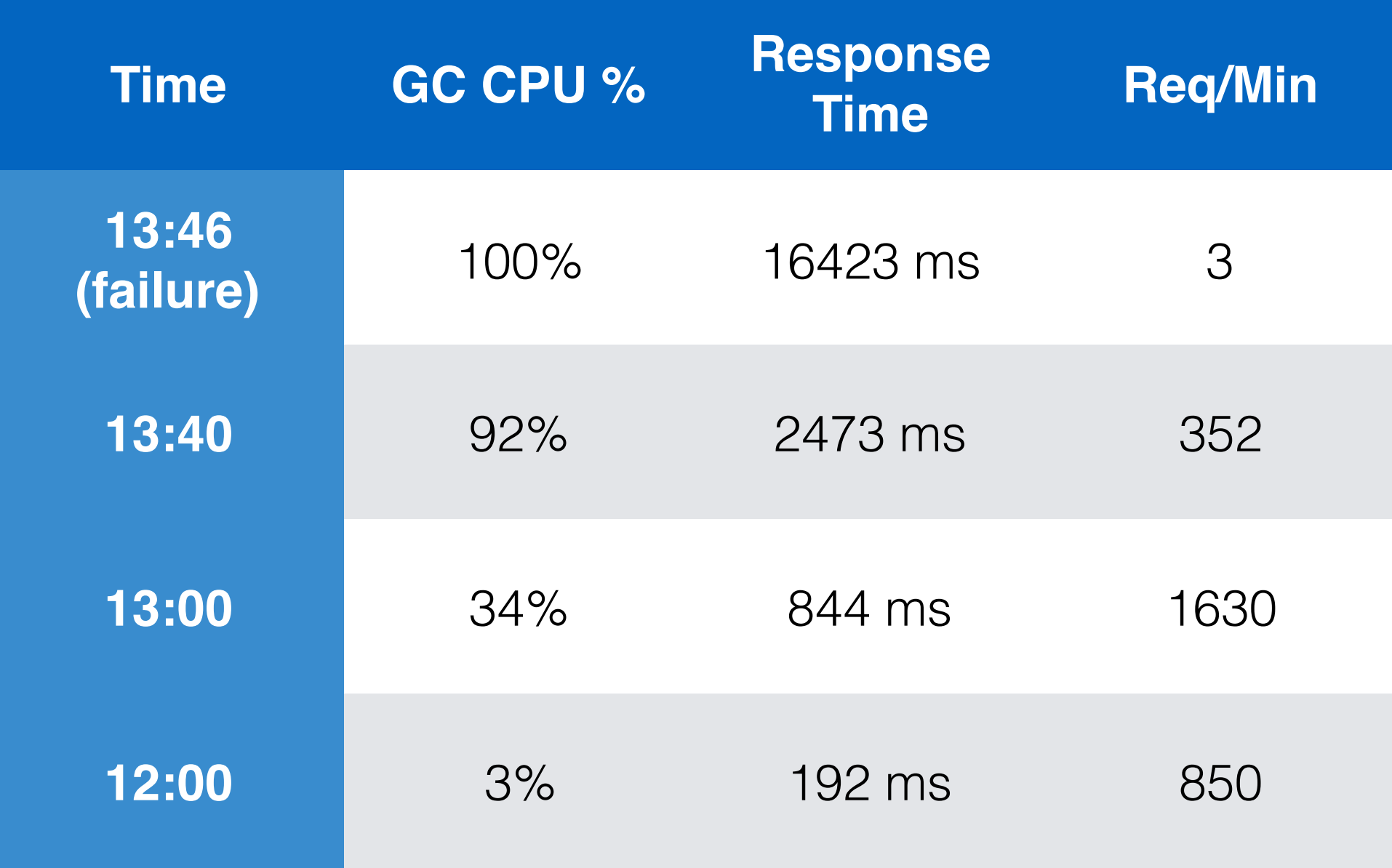

![](_page_16_Figure_0.jpeg)

# Step 3 Data

![](_page_17_Picture_101.jpeg)

![](_page_18_Figure_0.jpeg)

#### Anti-Example 1

![](_page_19_Figure_1.jpeg)

#### Anti-Example 2

![](_page_20_Figure_1.jpeg)

#### Anti-Example 3

![](_page_21_Figure_1.jpeg)

# Partitioning

- Do
	- By system component
	- By service
	- By time of checkin/deployment
		- beware, blind to causes which are not a code change
- Don't
	- By ways to mitigate
	- By listing individual pieces of code
	- By ignoring the information in the symptoms

#### Extensions

- Weight the tree by prior beliefs and partition weight instead of node count
	- Default first steps such as rolling back release
	- but limit your temptation to repeatedly pursue high-confidence guesses
	- disagreements over weight more likely
- Give tree and process to others for diagnosis
- Plan your logging and dashboards

# Summary

- Start with a symptom
- Draw a tree of possible causes
- Take measurements to partition the tree
- Prefer observing to mutating and waiting
- Record all your data in one place
- Suspect everything you believe

*Qu*e*tions?*

#### terran@airnetsim.com twitter @terranmelconian

slides: from O'Reilly site or http://www.airnetsim.com/terran/